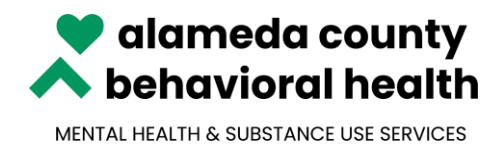

2000 Embarcadero Cove, Suite 400 Oakland, Ca 94606 510-567-8100 / TTY 510-533-5018 Karyn L. Tribble, PsyD, LCSW

## **ACBH QUICK TIPS**

## **MICROSOFT TEAMS**

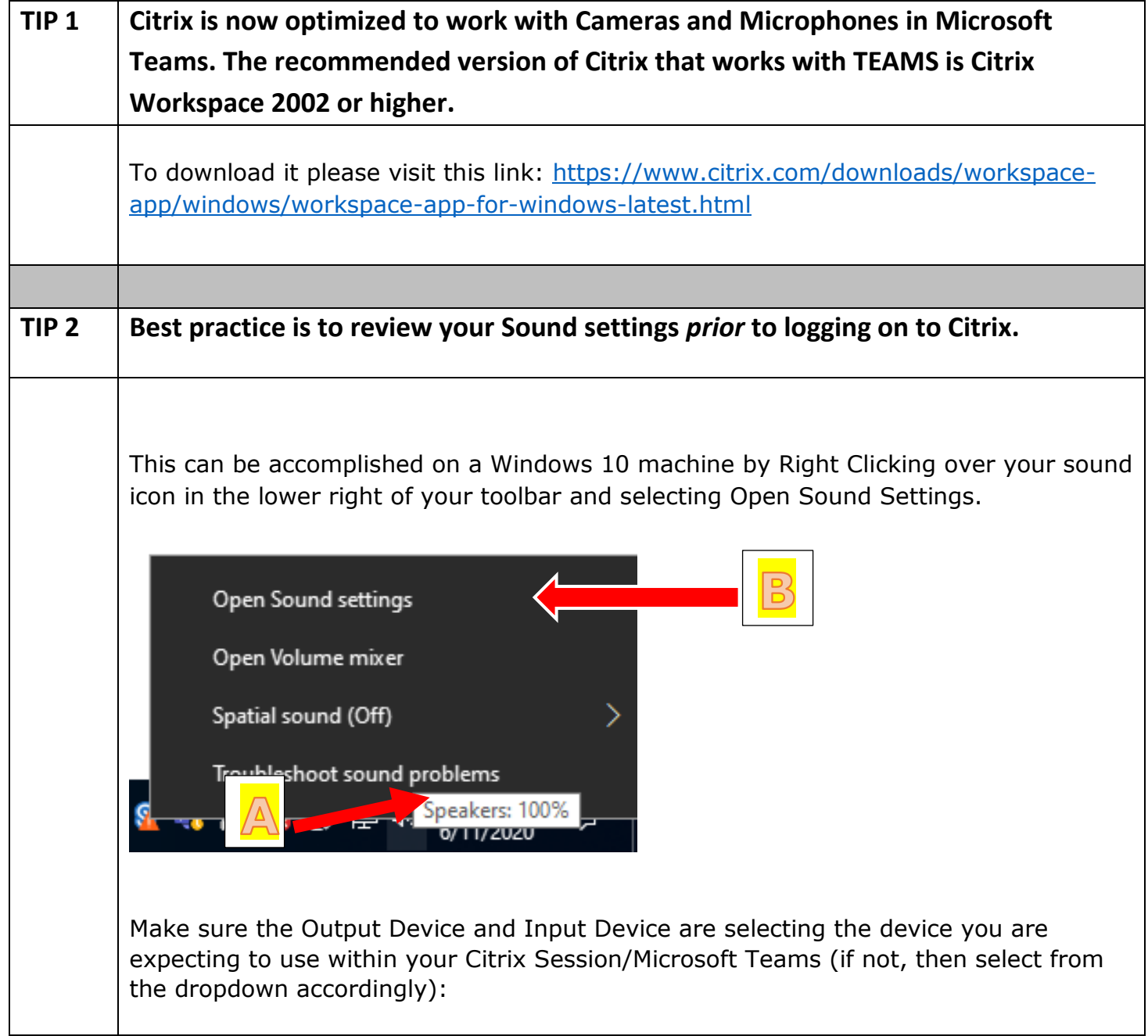

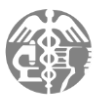

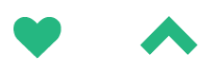

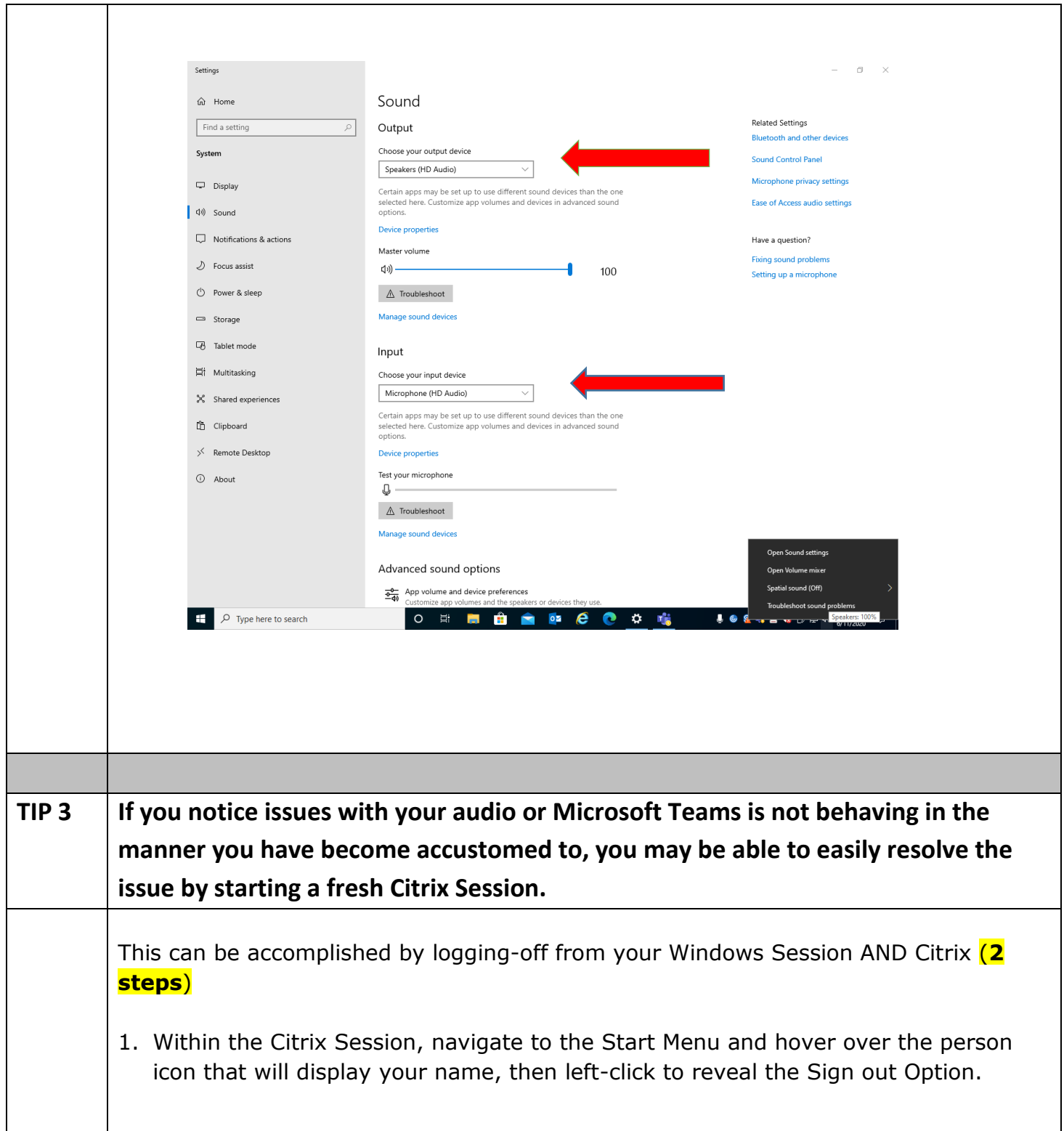

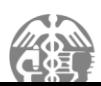

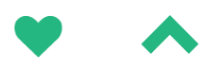

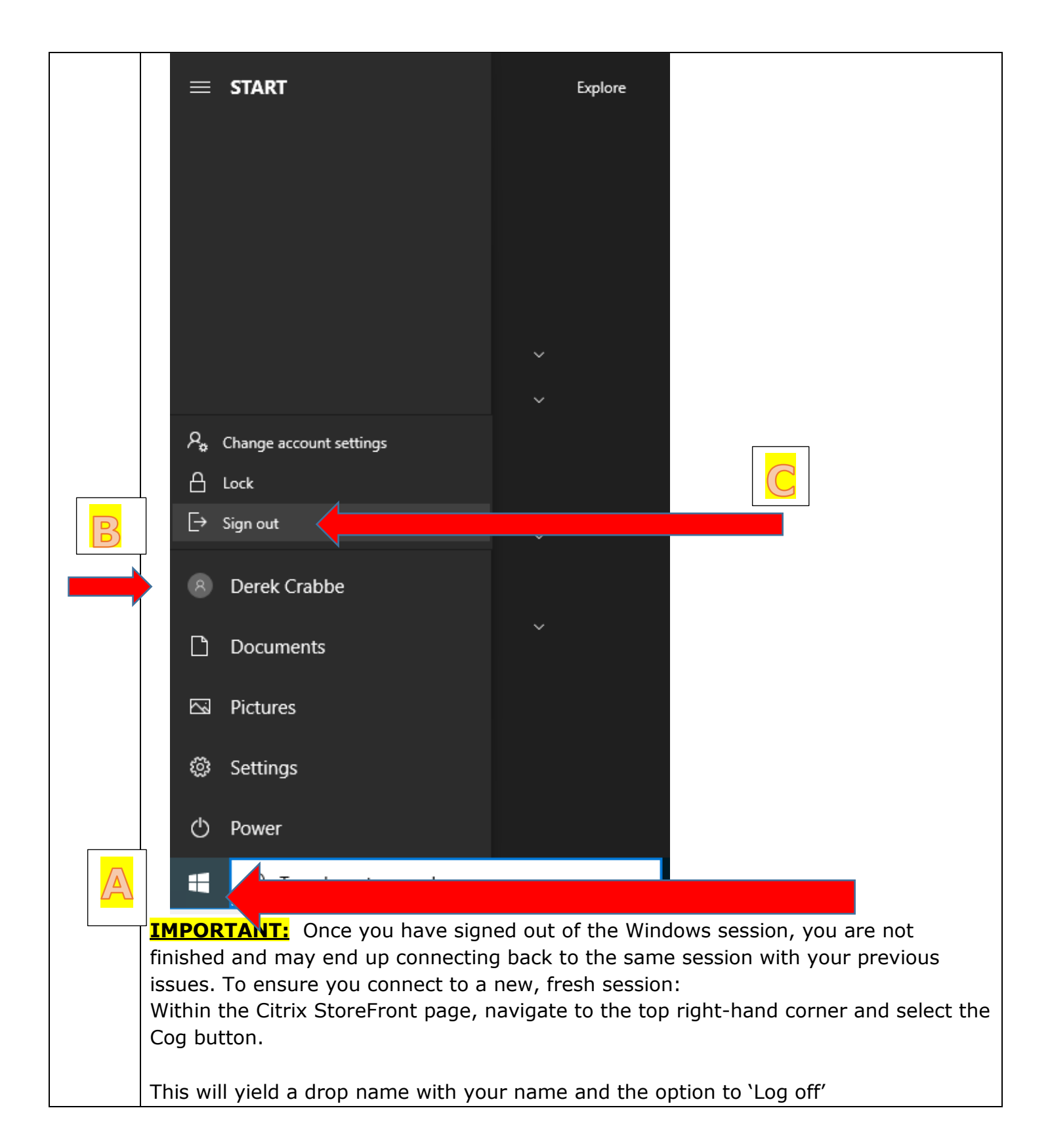

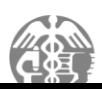

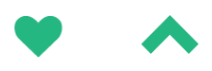

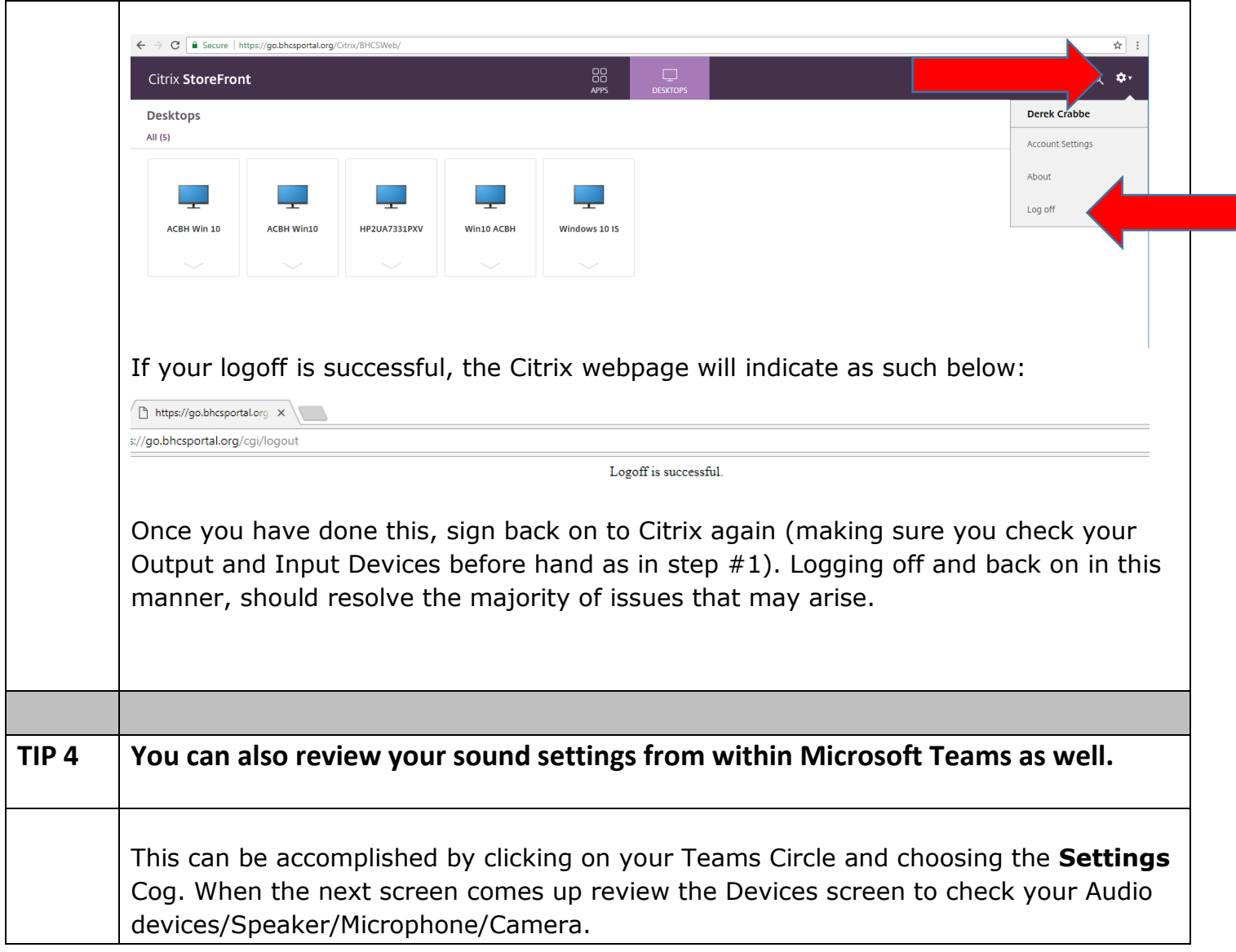

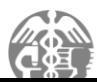

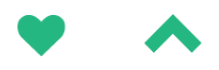

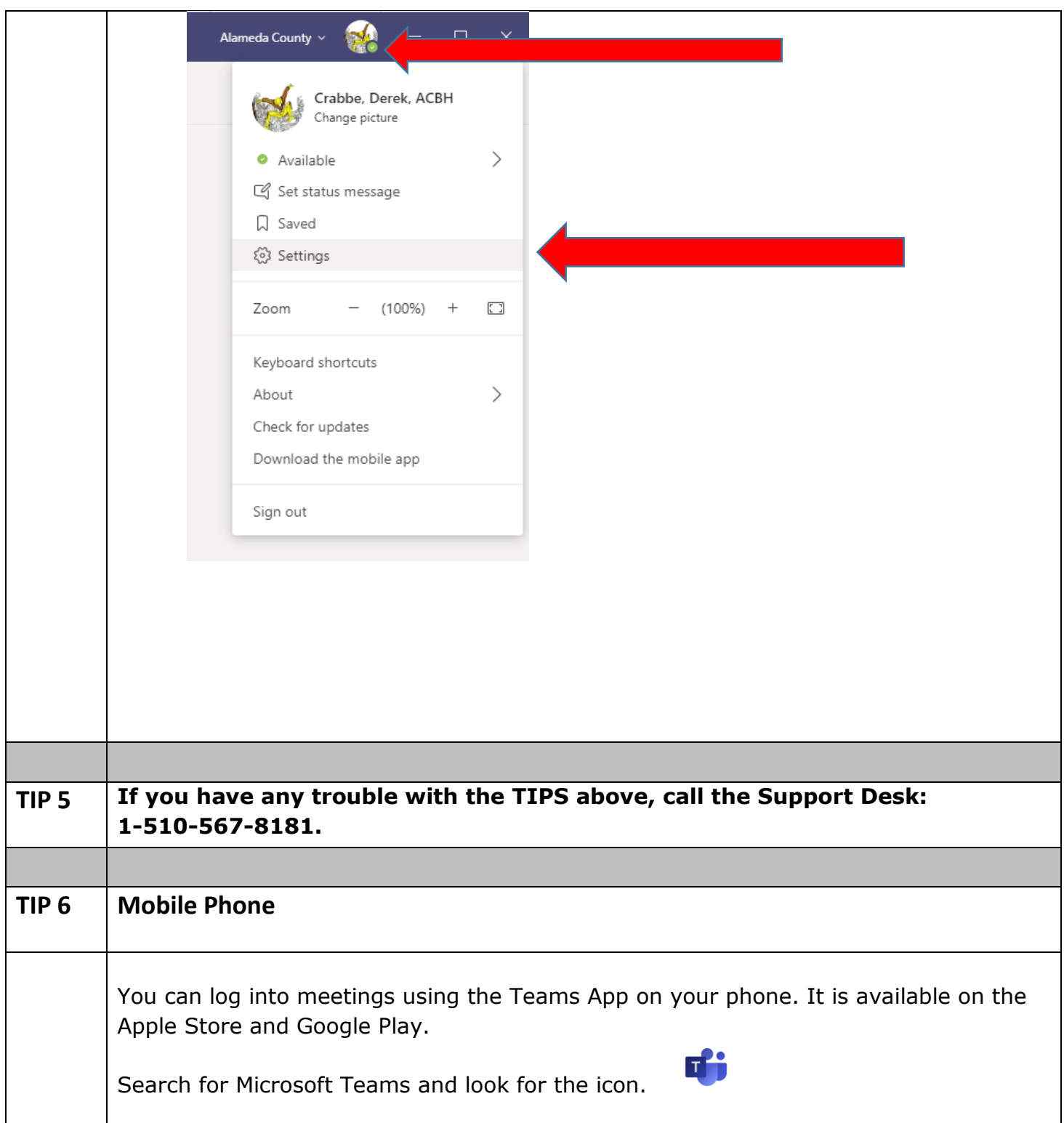

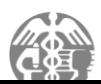

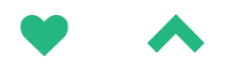

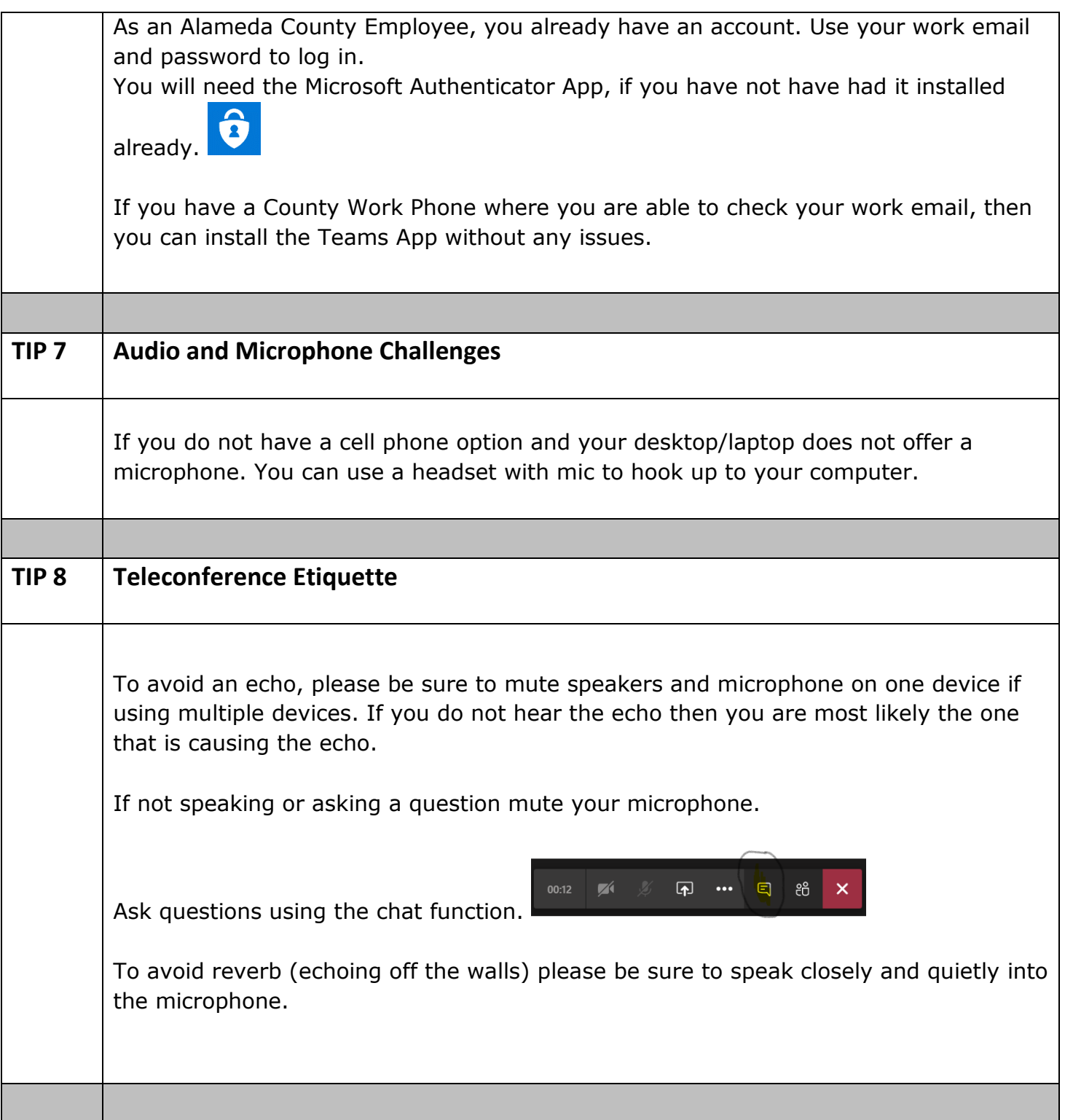

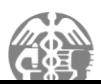

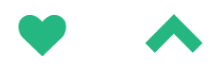

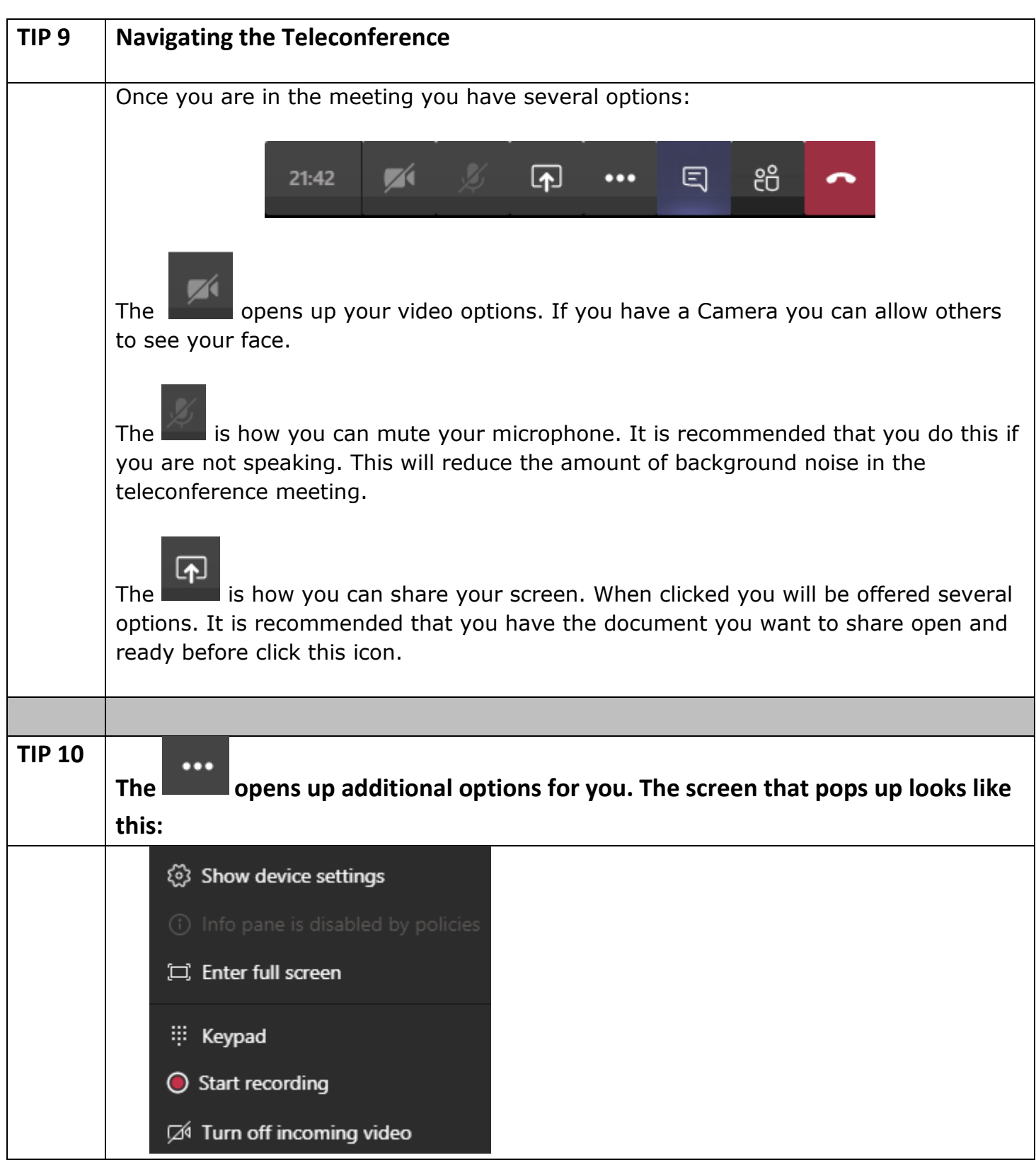

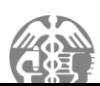

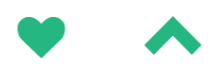

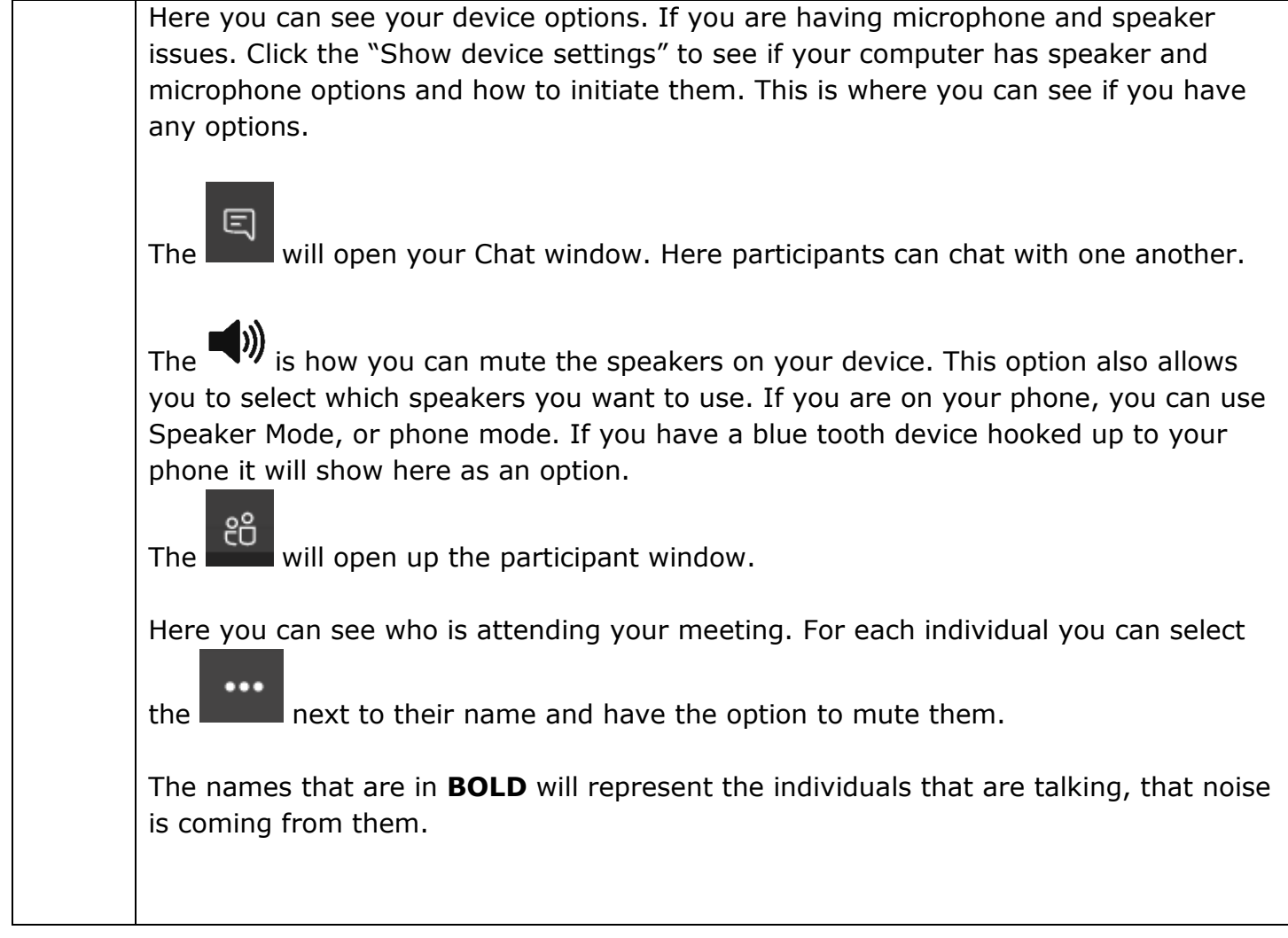

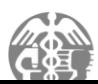